## **LAPORAN PPM**

# **MEDIEN IM DEUTSCHUNTERRICHT** BAGI PARA GURU BAHASA JERMAN SE DIY DAN JAWA TENGAH

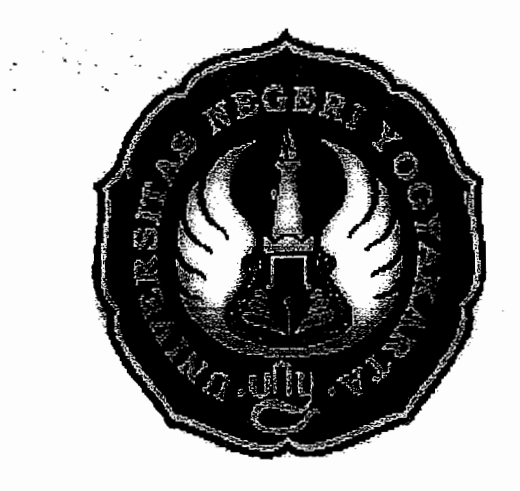

Oleh: Prof.Dr. Pratomo Widodo Dra. Sri Megawati, M.A. Drs. Ahmad Marzuki Isti Haryati, S.Pd, M.A

# JURUSAN PENDIDIKAN BAHASA JERMAN FAKULTAS BAHASA DAN SENI UNIVERSITAS NEGERI YOGYAKARTA 2011

PENGABDIAN PADA MASYARAKAT INI DIBIAYAI DENGAN DANA DIPAFBS UNY NO. KONTRAK PPM: 15/KONTRAK PPM/H.34.12/12/PP/IV/2011

## **LEMBAR PENGESAHAN**

# HASIL EVALUASI AKHIR KEGIATAN

# PENGABDIAN PADA MASYARAKAT TAHUN 2011

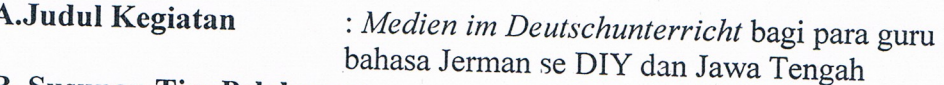

## **B. Susunan Tim Pelaksana:**

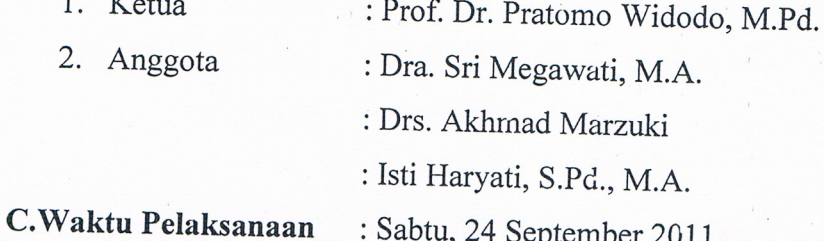

## D. Hasil Evaluasi

 $\overline{1}$ 

 $\overline{r}$ 

- 1. Pelaksanaan kegiatan Pengabdian Pada Masyarakat telah/belum\*) sesuai dengan rancangan yang tercantum dalam proposal Pengabdian Pada Masyarakat.
- 2. Sistematika laporan sudah/belum\*) sesuai dengan ketentuan yang tercantum dalam buku pedoman PPM Universitas Negeri Yogyakarta.
- 3. Hal-hal lain sudah/belum\*) memenuhi persyaratan. Belum memenuhi persyaratan dalam hal:

## E.Kesimpulan

Laporan dapat/belum dapat\*) diterima

Menyetujui Ketua BPP PPM-FBS Universitas Negeri Yogyakarta

Drs. Sugi Iswalono, M.A. NIP. 19600405 198901 1 001

Yogyakarta, November 2011

Ketua-Pelaksana

Prof.Dr. Pratomo Widodo, M.Pd. NIP. 19610930 198703 1 004

Mengetahui Dekan Fakultas Bahasa dan Seni <sub>ol</sub>ol<del>laive</del>rsitas Negeri Yogyakarta Žamzani, M.Pd. 9\$50505 198011 1 001

 $\mathbf{i}$ 

## **KATA PENGANTAR**

Puji syukur Alhamdulillah kani panjatkan ke hadirat Allah SWT yang telah memberikan kenikmatan-Nya sehingga kami panitia kegiatan PPM Jurusan Pendidikan Bahasa Jerman telah dapat menyelenggarakan pelatihan dengan tema *Medien im Deutschunterricht bagi guru-guru Bahasa Jerman di DIY dan Jawa Tengah.* 

Kegiatan pelatihan ini bertujuan memaparkan *Medien im Deutschunterricht* yaitu memaparkan *Innovation im Deutschunterricht* dan mengenalkan *Program Obungsblatter Per Mausklick* kepada para peserta PPM. Indikator keberhasilan kegiatan PPM ini yaitu para peserta PPM dapat membuat latihan soal melalui media tersebut di atas untuk para siswa mereka di sekolah.

Atas telah dilaksanakannya kegiatan PPM ini, kami mengucapkan terimakasih kepada, (1) Dekan FBS Universitas Negeri Yogyakarta, (2) Dewan Pertimbangan PPM FBS Universitas Negeri Yogyakarta, (3) semua peserta kegiatan PPM yaitu para guru Bahasa Jerman se DIY dan Jawa Tengah, (4) semua pihak yang telah membantu pelaksana... kegiatan PPM.

Yogyakarta, November 2011

*Tim* PPM

## DAFTAR ISI

 $\overline{\phantom{a}}$ 

## **Halaman**

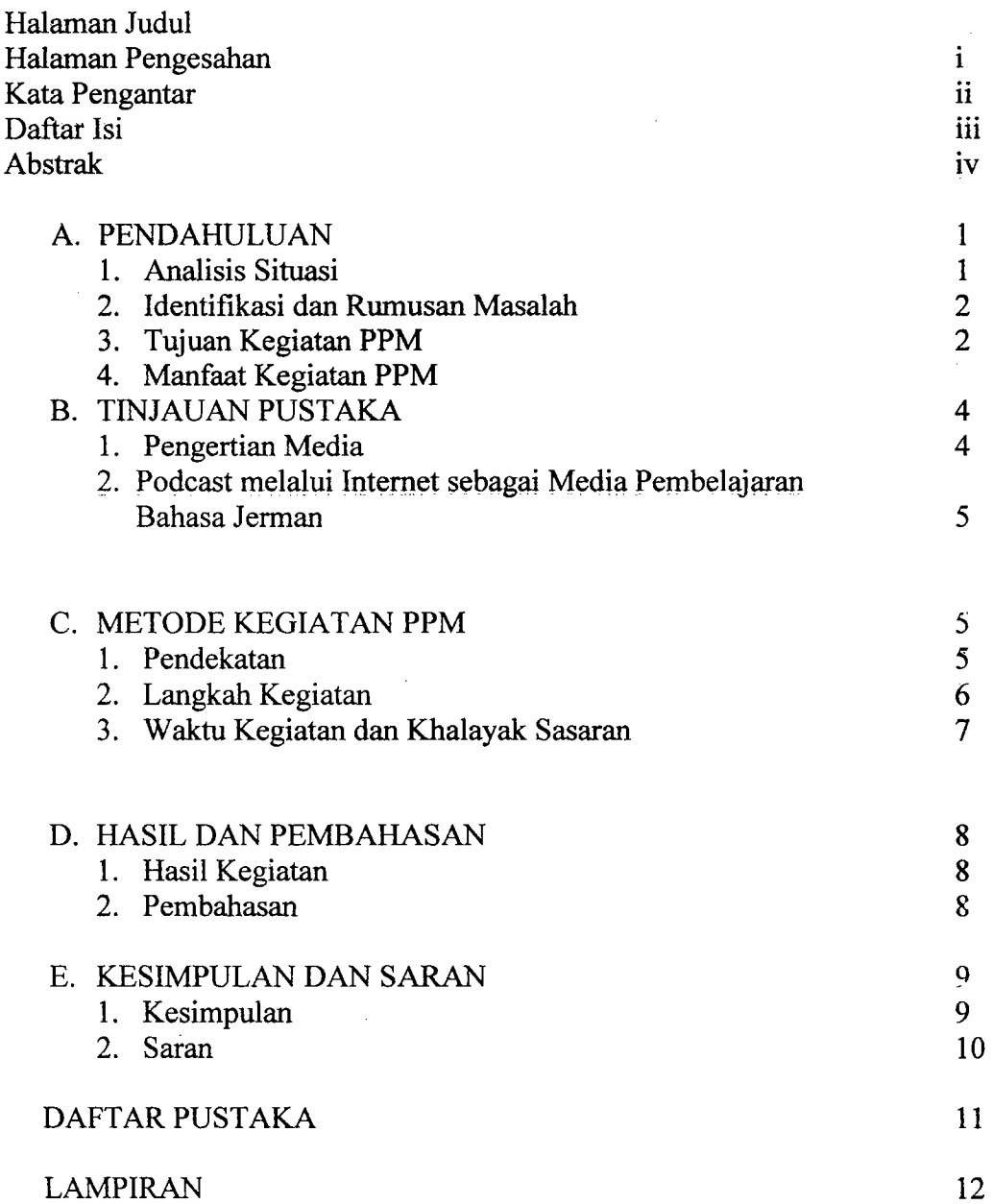

#### *Medien im Deutschunterricht*

#### Bagi guru-guru Bahasa Jerman di DIY dan Jawa Tengah

#### Oleh: Pratomo Widodo, dkk.

#### Abstrak

Tujuan kegiatan PPM dengan judul *Medien im Deutschunterricht* ini memberikan pelatihan bagi para guru bahasa Jerman dalam menyiapkan materi bahan ajar bahasa Jerman untuk di sekolah dan menyusun alat evaluasi nya melalui program dari Situs *Innovation im Deutschunterricht* dan *Ubungsbldtter per Mausklick.* 

Materi kegiatan disampaikan dalam dua sesi, pertama yaitu *Innovation im Deutschunterricht Hor- und Filmmaterial selbst gemacht* dan kedua *Penyususnan Alat Evaluasi Be/ajar Bahasa Jerman melalui Ubungsbldtter Per Mausklick.* Kegiatan PPM ini dilaksanakan melalui kegiatan penyuluhan dan pelatihan. Materi kegiatan dipresentasikan dan dipraktekkan langsung oleh nara sumber dan para peserta yang dibantu oleh Mahasiswa Jurusan Pendidikan Bahasa Jerman FBS- UNY.

Hasil dari kegiatan PPM ini yaitu para peserta memperoleh pengalaman dan pengetahuan untuk menyiapkan bahan ajar bahasa Jerman dan menyusun alat evaluasinya yang sesuai dengan tema dalam buku ajar.

Kata Kunci: pelatihan *Medien im Unterricht* 

#### BABI

#### 1. Analisis Situasi

Mata pelajaran bahasa Jerman saat ini merupakan salah satu mata pelajaran bahasa Asing selain bahasa Inggris yang diajarkan baik di SMA, MAN maupun SMK. Bahasa Jerman di sebagian besar sekolah menengah ditetapkan sebagai mata pelajaran pilihan. Namun ada pula sekolah yang menetapkan mata pelajaran bahasa Jerman sebagai mata pelajaran wajib, terutama di sekolah yang memiliki kelas bahasa.

Mata pelajaran bahasa Jerman pada dasarnya memiliki fungsi atau peran yang cukup penting bagi perkembangan anak didik di Indonesia sejalan dengan pesatnya perkembangan jaman pada era teknologi informasi saat ini. Bahasa Jerman apabila dikuasai dengan baik dapat membantu siswa untuk menyerap ilmu pengetahuan dari bangsa dan negara yang berbahasa Jerman. Jika ditilik dari perkembangan teknologi saat ini, penguasaan sebuah bahasa asing menjadi penting. T. L. Friedman (via *http://en.wikipedia.org/wiki/The\_world\_is\_jlat)* yang menulis sebuah buku *The World is Flat* mengatakan bahwa dunia seolah-olah "datar" dan bisa dijangkau oleh siapa pun dan dimana pun sepanjang orang tersebut memiliki jaringan internet. Internet menurutnya telah mengubah pola kehidupan man usia. *"Flat"* di sini tak lain merupakan sebuah metafora dari layar monitor komputer. Salah satu syarat untuk bisa terhubung dalam dunia global yang "datar" seperti yang diibaratkan Friedman tentu saja penguasaan bahasa asing (termasuk bahasa Jerman) menjadi sangat penting.

Selain bahasa asing yang sangat diperlukan agar bisa memasuki dunia global, untuk menguasai bahasa asing itu sendiri ternyata juga diperlukan penguasaan teknologi yang memadai. Teknologi dalam hal ini internet menjadi salah satu pilihan dalam

1

mengembangkan pembelajaran bahasa Jerman di SMA/SMK/MA. Berbagai materi dan latihan dalam pembelajaran bahasa Jerman di SMA/SMK/MA bisa diperoleh dari internet.

Namun pengamatan di lapangan menunjukan bahwa para guru bahasa Jerman masih kurang maksimal dalam memanfaatkan materi-materi dan latihan yang ada di media internet. Materi-materi pembelajaran bahasa Jerman dan latihan-latihannya yang sebenarnya tersedia banyak di internet masih belum dioptimalkan penggunaannya. Materi-materi dan latihan-latihan yang tersedia di internet adalah materi-materi yang lebih inovatif dan disesuaikan dengan kebutuhan pembelajaran bahasa Jerman sebagai bahasa asing. Dengan memanfaatkan materi dan latihan yang ada di internet, dan diolah dengan kreatif, maka pembelajaran bahasa Jerman akan semakin menarik sehingga minat dan motivasi siswa untuk bclajar bahasa Jerman akan scmakin meningkat dan berpengaruh sccara signifikan terhadap penguasaan bahasa Jerman siswa.

Melihat situasi dan kondisi tersebut, maka selayaknya perlu dilakukan upaya untuk memperkenalkan materi-materi pembelajaran bahasa Jerman yang lebih inovatif melalui internet kepada guru-guru bahasa Jerman. Terka;t dengan hal itu sudah selayaknya Jurusan Pendidikan Bahasa Jerman, sebagai institusi yang berkecimpung dalam pengembangan pengajaran bahasa Jerman, membuat sebuah pelatihan tentang pemanfaatan mdia internet bagi guru-guru bahasa Jerman se DIY dan Jawa Tengall, agar guru-guru bisa memanfaatkan materi-materi pembelajaran bahasa Jerman yang inovatif dan kreatif dari internet sehingga tercipta pembelajaran bahasa Jerman yang menyenangkan.

2

#### **2. ldentifikasi dan Perumusan Masalah**

Berdasarkan latar belakang permasalahan yang telah disampaikan sebelumnya, maka dapat dirumuskan permasalahan sebagai berikut: Bagaimanakah *Podcast* dan *Obungsblatter per Mausklick* melalui internet sebagai media pembelajaran bahasa Jerman yang inovatif dan kreatif dapat digunakan oleh para guru bahasa Jerman di SMA /SMK/MA?

#### **3. Tujuan Kegiatan**

Kegiatan Pengabdian Pada Masyarakat ini memiliki tujuan untuk :

- 1. Memaparkan *Podcast* dan *Obungsblatter per Mausklick* melalui intemet sebagai media pembelajaran bahasa Jerman yang inovatif dan kreatif digunakan oleh guru bagi siswa SMA/SMK/MA.
- 2. Memaparkan cara memanfaatkan internet sebagai media pembelajaran bahasa Jerman yang inovatif dan kreatif yang efektif digunakan oleh para guru bahasa Jerman SMA/SMK/MA.

#### **4. Manfaat Kegiatan**

Kegiatan ini diharapkan akan memberikan beberapa manfaat, di antaranya :

- 1. Wawasan para guru baha3a Jerman mengenai *Podcast* dan *Obungsblatter* melalui internet sebagai media pembelajaran bahasa Jerman yang inovatif dan kreatif bagi siswa SMA/SMK/MA semakin meningkat.
- 2. Wawasan para guru bahasa Jerman tentang bagaimana cara memanfaatkan internet sebagai media pembelajaran bahasa Jerman yang inovatif dan kreatif bagi siswa SMA/SMK/MA semakin meningkat.

3. Guru dapat mengaplikasikan internet sebagai media pembelajaran bahasa Jerman yang inovatif dan kreatifbagi siswa SMA/SMK/MA.

#### B. TINJAUAN PUSTAKA

#### 1. Pengertian Media

Kata media berasal dari bahasa Latin medius yang secara harafiah berarti ' 'perantara' atau 'pengantar'. Dengan demikian, m~dia merupakan wahana penyalur informasi belajar atau penyalur pesan. Secara lebih khusus, media dalam proses belajar mengajar cenderung diartikan sebagai alat-alat grafis, photografis, atau elektronik unuk menangkap, memproses, dan menyusun kembali informasi visual dan verbal. Ringkasnya, media adalah alat yang menyampaikan atau mengantarkan pesan-pesan pengajaran (Arsyad, 2003 : 3). Scram, 1977, menyampaikan bahwa media adalah teknologi pembawa pesan yang dapat dimanfaatkan untuk keperluan pembelajaran.

Dalam proses belajar, kehadiran media mempunyai arti yang cukup penting karcna dalam kegiatan tersebut ketidakjelasan materi pembelajaran dapat ciijelasan dengan bantuan media sebagai perantara tersebut. Menurut Sardiman (2002 : 16), media pembelajaran mempunyai kegunaan-kegunaan sebagai berikut :

- 1. Memperjelas penyajian pesan agar tidak terlalu bersifat verbalistik (dalam bentuk kata-kata tertulis atau lisan belaka).
- 2. Mengatasi keterbatasan ruang dan waktu dan daya indera
- 3. Dengan menggunakan media pendidikan secara tepat dan bervariai dapat diatasi sikap pasif pembelajar.

#### **2.** *Podcast* **melalui Internet Sebagai Media dalam Pembelajaran Bahasa Jerman**

Berkaitan dengan media, ada istilah multimedia yang berfungsi sebagai penyampai pesan-pesan pembelajaran. Multimedia merupakan media yang dapat menyajikan unsur media secara lengkap, seperti suara, animasi, video, grafis dan film. Multimedia sering diidentikkan dengan komputer, internet dan pembelajaran berbasis komputer (Burhanuddin, 2009 :10). Dalam hal ini, multimedia yang bisa dimanfaatkan dalam pembelajaran bahasa Jerman untuk siswa SMA/SMK/MA adalah internet.

Internet mempunyai berbagai kelebihan sehingga bisa digunakan sebagai media pembelajaran bahasa Jerman. Dari situs-situs yag terdapat di internet bisa diperoleh materi-materi dan latihan-latihan yang hisa digunakan oleh guru dalam pembelajaran bahasa Jerman.

Selain itu dibahasa *Podcast* sebagai *Horbeitrag* dan *software* yang bisa diperoleh secara gratis dari internet yang berisi materi-materi dan latihan bahasa Jerman. Salah satu materi yang bisa digunakan adalah Software Arbeitblätter per Mausklick. Software *Arbeitblätter per Mausklick* adalah *software* yang berisi materi dan latihan yang dapat digunakan oleh guru untuk mengevaluasi dan mengukur keberhasilan proses belajar mengajar bahasa Jerman di sekolal1.

#### **C. METODE KEGIATAN PPM**

#### **1. Pendekatan**

Sejalan dengan tujuan workshop yang akan dicapai, kegiatan PPM yang dilaksanakandengan melalui kegiatan pelatihan yang berlangsung selama sekitar tujuh jam. Materi pelatihan selain presentasi makalah juga praktik membuat soal dengan menggunakan *Software Arbeitblatter per Mausklick.* Hal itu dimaksudkan agar para guru dapat Iangsung mengaplikasikan media pembelajaran bahasa Jerman yang inovatif dan kreatif bagi siswa SMA/SMK/MA.

#### **2. Langkah Kegiatan**

Kegiatan dalam pelatihan ini dibagi dalam tiga sesi. Sesi pertama adalah penyampaian materi tentang *Innovation im Deutschunterricht.* Diharapkan melalui kegiatan ini para guru dapat memiliki pengetahuan dan keterampilan mengenai media yang inovatif dan kreatif dalam pembelajaran bahasa Jerman.

Sesi kedua disi materi pengenalan *Software Arbeitblatter per Mausklick.* Di dalam kegiatan ini, para guru diperkenalkan Software bernama *Arbeitblatter per Mausklick,*  yang berisi berbagai materi-materi dan juga latihan-latihan yang dapat digunakan dalam evaluasi yang b1sa didownload dari internet. Secara sistematis guru-guru diperkenalkan langkah-langkah dalam membuka Software dan membuka menu-menu yang ada di dalamnya. Misalnya guru akan membuka materi dan latihan tentang *Praposition,* maka diperkenalkan langkah-langkahnya secara berurutan, dari mulai membuka, menampilkan materi dan latihan tentang Präposition, dan juga cara mengetahui Kunci Jawabannya.

Sesi ketiga adalah dengan memberikan kesempatan kepada para guru untuk praktik membuat soal dengan menggunakan *Software Arbeitblatter per Mausklick.* Dalam kesempatan ini guru benar-benar mempraktikkan cara membuat soal dengan memanfaatkan media berupa *Software Arbeitblatter per Mausklick.* Hasil dari latihan ini, guru kemudian mengumpulkan soal-soal yang berhasil dibuat dengan memanfaatkan media *Software Arbeitblatter ver Mausklick.* 

## 3. Khalayak Sasaran

Kegiatan PPM ini ditujukan ke pada guru-guru bahasa Jerman, baik SMA, SMK maupun MA baik di wilayah DIY dan Jawa Tengah. Karena itu peserta workshop yang hadir pada keempatan ini adalah para guru bahasa Jerman dari SMA, SMK dan MA, baik di wilayah DIY maupun Jawa Tengah.

### 4. Waktu Kegiatan dan Susunan Acara

Kegiatan PPM ini diselenggarakan pada hari Sabtu pada tanggal 24 September 2011, bertempat di *Dream lab,* C15, Fakultas Bahasa dan Seni UNY. Kegiatan ini dilaksanakan mulai dari pukul 08.00 hingga 15.00 WIB.

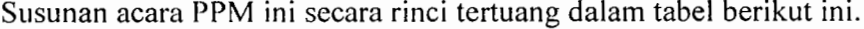

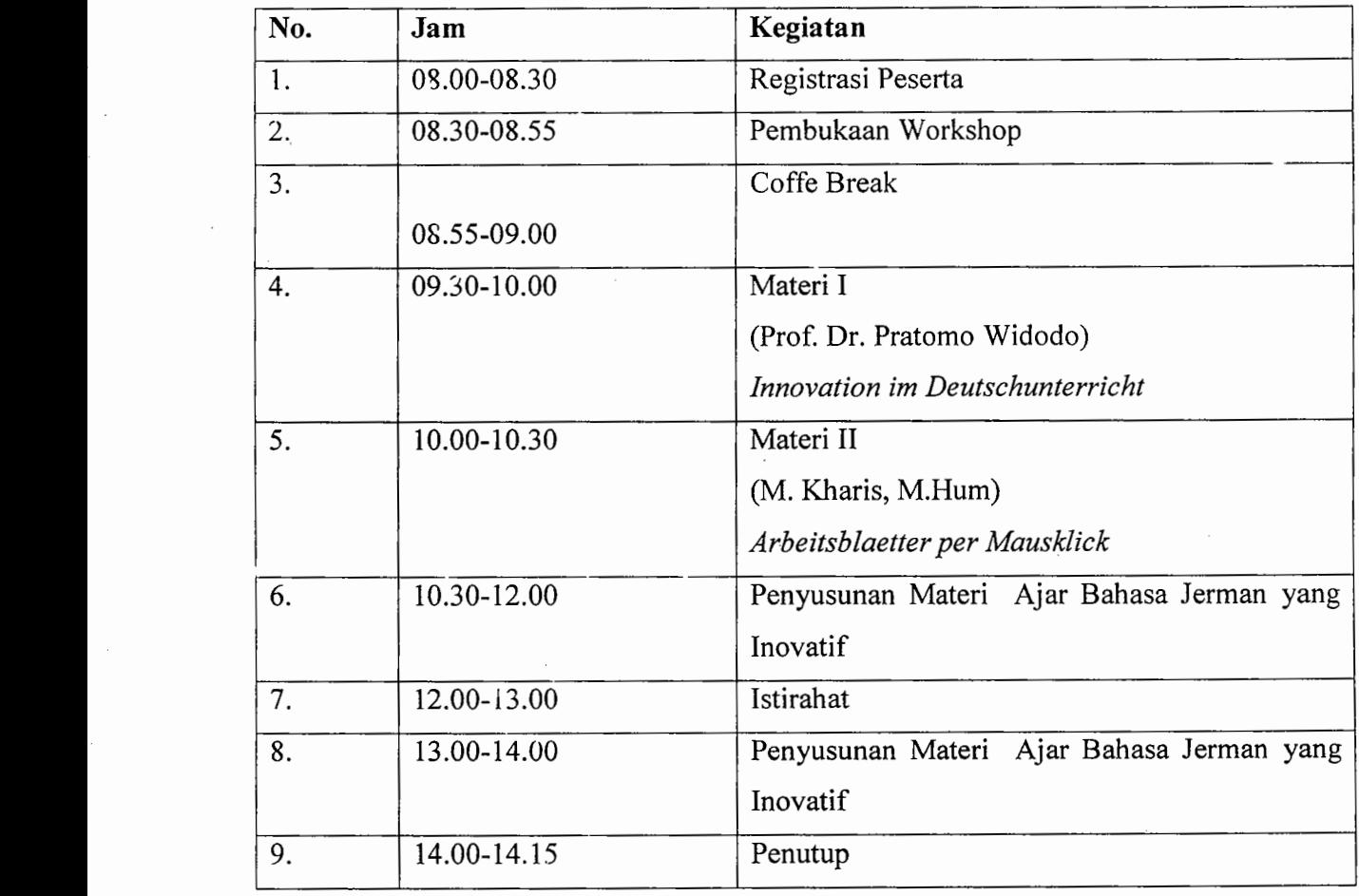

#### **D. HASIL DAN PEMBAHASAN**

#### **1. Hasil Kegiatan**

Kegiatan pelatihan Medien im Deutschunterricht bagi guru-guru bahasa Jerman se DIY dan Jawa Tengah berjalan dengan sukses sesuai dengan penyampaian materi dan jadwal yang telah ditetapkan. Seluruh peserta merasa telah mendapatkan sesuatu yang baru yang dapat dijadikan pengayaan pengajaran bahasa Jerman di sekolah mereka masing-masing. Kegiatan seperti ini merupakan waktu yang sangat bernilai bagi peserta untuk memikirkan dan menerapkan materi yang telah mereka peroleh dalam pelatihan ini dan mendiskusikan hal ini kepada para nara sumber.

#### **2.Pembahasan**

Berdasarkan hasil diskusi dengan para peserta dapat diulas hal-hal sebagai berikut. Kata *Podcast* juga dibentuk dari kata seperti *!pod* atau *Broadcast.* Bila Ipod berhubungan dengan musik yang dulu berasal dar MP3-Player von Apple. Broadcast berasal dari bahasa Inggris untuk kata Ausstrahlung (pancaran) atau Sender (pengirim). Podcast dalam hal ini tidak jauh berbeda dengan Radiosendung (siaran radio), yang penyiaran materinya dapat diambil secara gratis dari Internet dan dapat disimpan di Computer sendiri untuk mendengarkannya. Jadi Podcast sedikit banyak juga memberi kontribusi atau sumbangan untuk menyimak.

Podcast sangat cocok untuk pembelajaran sendiri, yang dapat menginspirasi para guru bahasa Jerman dengan kerrampuan penguasaan bahasa Jerman mereka. Podcast dapat dimanfaatkan untuk mengisi kesenangan di waktu senggang dengan memilih tematema yang cocok. Selain itu Podcast dapat dipe1gunakan sebagai sumbangan untuk menyimak yang aktual dan terbaru dalam pengajaran bahasa Jerman. Kelebihan Podcast dalam pengajaran bahasa Jerman sebagai bahasa Asing terletak pada keaktualitas dan keautentikan materinya. Untuk peserta tingkat lanjut banyak sekali kesempatan untuk mengunakan materi-materi yang krsedia.

#### E.KESIMPULAN DAN SARAN

#### 1. Kesimpulan

Secara keseluruhan kegiatan pelatihan ini berjalan sesuai dengan target yang diharapkan. Berikut beberapa capaian yang dihasilkan dari kegiatan ini:

- I. .Jumlah pcscrla yang mcngikuti kcgiatan pelatihan ini sangat banyak (53 peserta) sehingga kapasitas Computer yang tersedia (30 Unit) tidak mencukupi.
- 2. Dari kegiatan pelatihan ini peserta memperoleh penyegaran tentang pengetahuan Podcast dan Obungsblatter per Mausklick yang sangat berguna bagi para peserta untuk pengayaan pengajaran bahasa Jerman di sekolah mereka masing-masing.
- 3. Pelatihan ini diharapkan dapat meningkatkan kualitas pengajaran bahasa jerman mereka di sekolah.

#### 2.Saran

Beberapa saran yang dapat disampaikan untuk perbaikan pelaksanaan kegiatan PPM untuk masa yang akan datang yaitu:

- I. Tema ini dapat diberikan lagi kepada para guru yang belum mengukuti kegiatan pelatihan ini mengingat materi yang dibahas sangat banyak manfaatnya.
- 2. Tema yang dibahas sebaiknya dapat menjawab permasalahan yang muncul dalam mencari materi pengayaan dan evaluasi untuk pengajaran bahasa Jerman.
- 3. Para peserta yang akan mengikuti kegiatan seperti ini, dapat juga memberikan kontribusi kepada para nara sumber untuk membahas permasalahan yang ada di sekolah khusus mengenai pengajaran bahasa Jerman.

#### **Daftar Pustaka**

Arsyad, Azhar. 2003. *Media pembelajaran.* Jakarta : Raja Grafindo Persada.

Burhanuddin, Elita. 2009. *Media.* Jakarta: P4TK Bahasa

Departemen Pendidikan Nasional. 2003. *Kurikulum Berbasis Kompetensi mata Pelajaran Bahasa Jerman SMA dan Madrasah Aliyah.* 

http://en.wikipedia.org/wiki/The *\_world \_is \_flat : The World is Flat.* Diakses pada tanggal 7 Maret 2011.

Sardiman.A.dkk. 2002. *Media Pendidikan.* Jakarta :Raja Grafindo Persada.

Schramm, Wilbur.1977. *Big Media Little Media.* California: Tolls ang verly Hills.

# N V H I d M V T

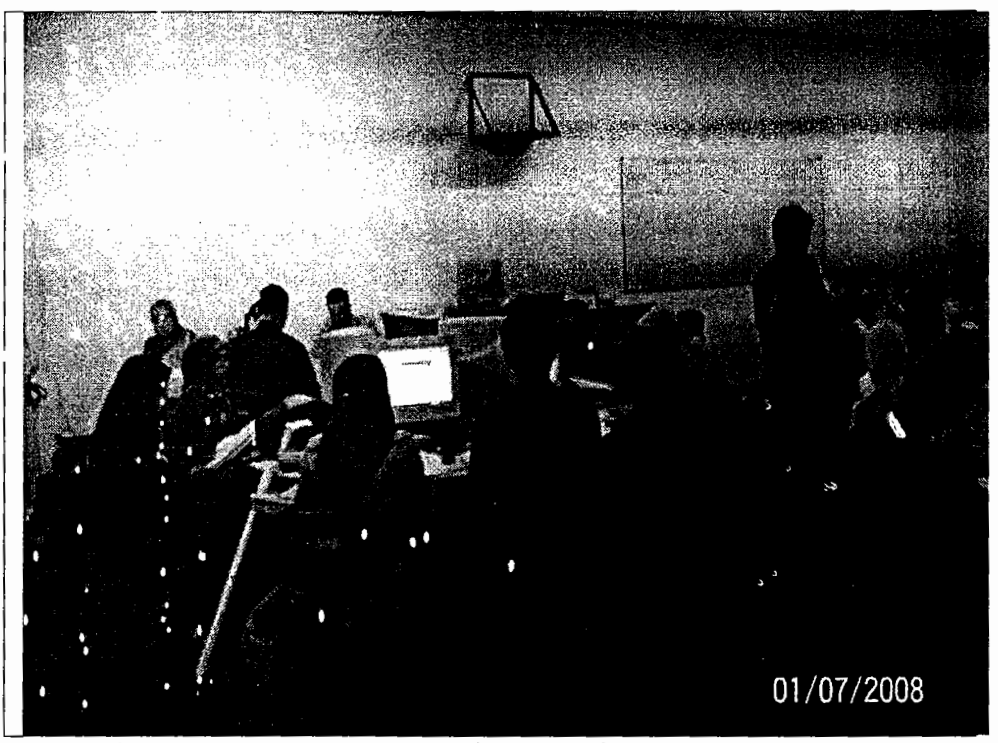

Pak Kharis, M.Hum sedang memaparkan materinya.

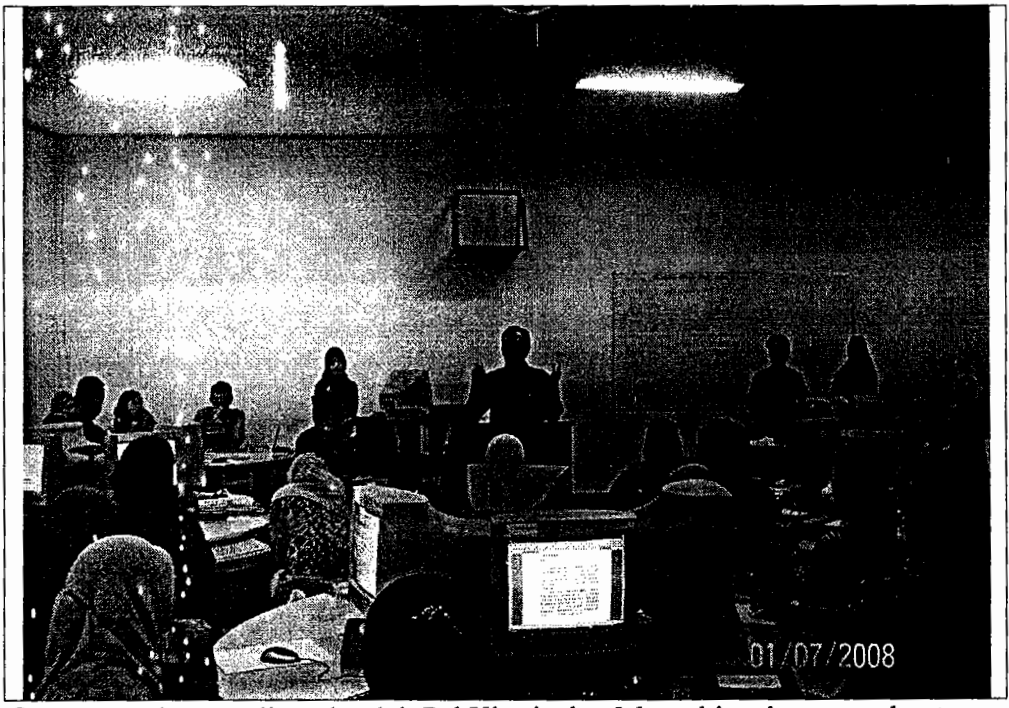

Guru-guru dengan dipandu oleh PakK.haris dan Marzuki sedang membuat latihan dari Scftware Arbeitblätter per Mausklick.

## Lampiran 3

## **FOTO** KEGIATAN **PPM**

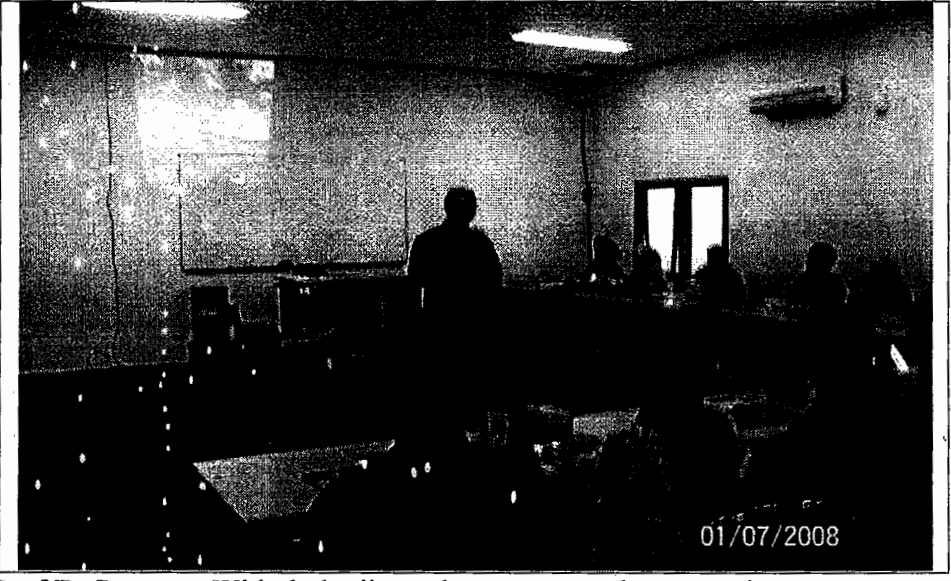

Prof.Dr.Pratomo Widodo ketika sedang memaparkan materinya.

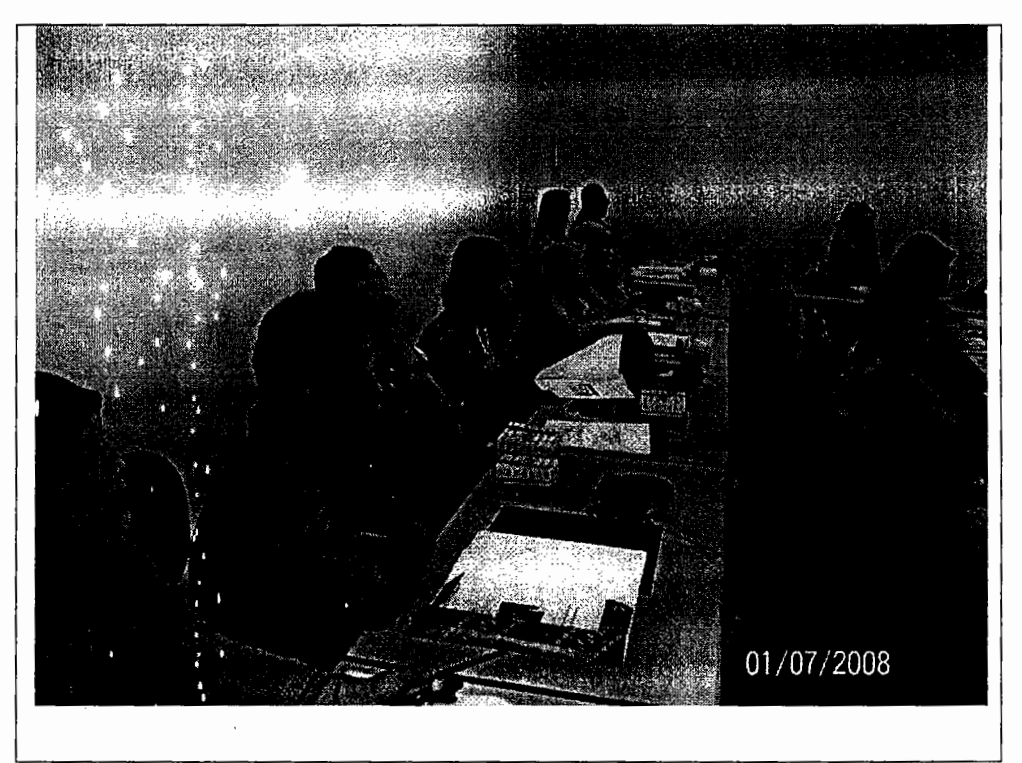

Peserta Workshop sangat antusias memperhatikan pemaparan materi dalam Workshop

Der Rattenfänger von Hameln

Im Jahre 1284 kam ein seltsam aussehender Mann nach Hameln. Er hatte bunte Kleider an und sagte: "Ich bin Rattenfänger; für 1000 Taler werde ich die Stadt von allen Mäusen und Ratten befreien."

Die Bürger der Stadt versprachen ihm den Lohn, den er verlangte, und der Rattenfänger zog ein Pfeifchen heraus und fing an zu pfeifen. Da kamen gleich die Ratten und Mäuse aus allen Häusern heraus und sammelten sich um ihn.

Er ging pfeifend aus der Stadt hinaus und in den Fluss Weser hinein. Die große Schar von Tieren folgte ihm ins Wasser und ertrank.

Aber als die Ratten und Mäuse verschwunden waren, wollten die Bürger dem Rattenfänger seinen Lohn nicht bezahlen. Ohne ein Wort ging er davon.

Einige Zeit später, im Juni, kam er jedoch, als Jäger verkleidet, nach Hameln zurück. alle Erwachsenen in der Kirche waren, ließ er seine Pfeife wieder durch die Stadt ertönen.

Diesmal kamen nicht die Ratten und Mäuse, sondern die Kinder, Jungen und Mädchen, in großer Zahl angelaufen. Diese führte er, immer spielend, zum Osttor der Stadt hinaus zu einem Berg, wo er mit ihnen verschwand. Nur zwei Kinder kamen zurück, weil sie zurückgeblieben waren: Das eine war blind, so dass es den Platz nicht zeigen konnte; das andere war stumm, so dass ès nichts erzählen konnte. Und ein kleiner Junge war dem Unglück ganz entgangen, weil er zurückgelaufen war, um seinen Mantel zu holen.

Man sagt, der Rattenfänger hat die Kinder in eine Höhle geführt und ist mit ihnen bis nach Siebenbürgen in Rumänien gewandert. Mehr als 130 Kinder waren verloren.

## Ergänzen Sie bitte die Präpositionen: (insgesamt 26 Aufgaben)

Der Rattenfänger (1) Hameln (2) Jahre 1284 kam ein seltsam aussehender Mann (3) Hameln. Er hatte bunte Kleider an und sagte: "Ich bin Rattenfänger; (4) 1000 Taler werde ich die Stadt (5) allen Mäusen und Ratten befreien." Die Bürger der Stadt versprachen ihm den Lohn, den er verlangte, und der Rattenfänger zog ein Pfeifchen heraus und fing (6) zu pfeifen. Da kamen gleich die Ratten und Mäuse Er ging pfeifend (9) der Stadt hinaus und (10) den Fluss Weser hinein. Die große Schar (11) Tieren folgte ihm (12) Wasser und ertrank. Aber als die Ratten und Mäuse verschwunden waren, wollten die Bürger dem Rattenfänger seinen Lohn nicht bezahlen. (13) ein Wort ging er davon. Einige Zeit später, 14) Juni, kam er jedoch, als Jäger verkleidet, 15) Hameln zurück. alle Erwachsenen  $\qquad (16)$  der Kirche waren, ließ er seine Pfeife wieder  $\qquad$  (17) die Stadt ertönen. Diesmal kamen nicht die Ratten und Mäuse, sondern die Kinder, Jungen und Mädchen, (18) großer Zahl angelaufen. Diese führte er, immer spielend, (19) Osttor der Stadt hinaus (20) einem Berg, wo er (21) ihnen verschwand. Nur zwei Kinder kamen zurück, weil sie zurückgeblieben waren: Das eine war blind, so dass es den Platz nicht zeigen konnte; das andere war stumm, so dass es nichts erzählen konnte. Und ein kleiner Junge war dem Unglück ganz entgangen, weil er zurückgelaufen war, um seinen Mantel zu holen. Man sagt, der Rattenfänger hat die Kinder \_\_\_\_\_ (22) eine Höhle geführt und ist  $(23)$ (25) Siebenbürgen (26) Rumänien gewandert. Mehr als 130 innen  $(24)$ Kinder waren verloren.

### Ergänzen Sie bitte die Präpositionen: (insgesamt 26 Aufgaben) -Kontrollblatt-

Textlänge: 260 Wörter

Der Rattenfänger von (1) Hameln

Im (2) Jahre 1284 kam ein seltsam aussehender Mann nach (3) Hameln. Er hatte bunte Kleider an und sagte: "Ich bin Rattenfänger; für (4) 1000 Taler werde ich die Stadt von (5) allen Mäusen und Ratten befreien."

Die Bürger der Stadt versprachen ihm den Lohn, den er verlangte, und der Rattenfänger zog ein Pfeifchen heraus und fing an (6) zu pfeifen. Da kamen gleich die Ratten und Mäuse aus (7) allen Häusern heraus und sammelten sich **um (8)** ihn.

Er ging pfeifend aus  $(9)$  der Stadt hinaus und in  $(10)$  den Fluss Weser hinein. Die große Schar von (11) Tieren folgte ihm ins (12) Wasser und ertrank.

Aber als die Ratten und Mäuse verschwunden waren, wollten die Bürger dem Rattenfänger seinen Lohn nicht bezahlen. Ohne (13) ein Wort ging er davon.

Einige Zeit später, im (14) Juni, kam er jedoch, als Jäger verkleidet, nach (15) Hameln zurück. alle Erwachsenen in (16) der Kirche waren, ließ er seine Pfeife wieder durch (17) die Stadt ertönen.

Diesmal kamen nicht die Ratten und Mäuse, sondern die Kinder, Jungen und Mädchen, in (18) großer Zahl angelaufen. Diese führte er, immer spielend, zum (19) Osttor der Stadt hinaus zu (20) einem Berg, wo er mit (21) ihnen verschwand. Nur zwei Kinder kamen zurück, weil sie zurückgeblieben waren: Das eine war blind, so dass es den Platz nicht zeigen konnte; das andere war stumm, so dass es nichts erzählen konnte. Und ein kleiner Junge war dem Unglück ganz entgangen, weil er zurückgelaufen war, um seinen Mantel zu holen.

Man sagt, der Rattenfänger hat die Kinder in (22) eine Höhle geführt und ist mit (23) ihnen bis-(24) nach (25) Siebenbürgen in (26) Rumänien gewandert. Mehr als 130 Kinder waren verloren.

## Bringen Sie bitte die Sätze der einzelnen Abschnitte in die richtige **Reihenfolge:**

#### Abschnitt 1

1. Regina Werner, Deutschlehrerin

#### Abschnitt 2

- 1. Das ist Regina Werner.
- 2. Das ist normal für Deutschlehrer.
- 3. Sie hat in Jena Germanistik und Anglistik studiert.
- 4. Aber der Beruf macht Spaß", sagt sie.
- 5. Sie hat Kurse an der Universität Jena und in einem Sprachinstitut.
- 6. Seit 15 Jahren arbeitet sie als Deutschlehrerin.
- 7. Sie ist Deutschlehrerin.
- 8. "Viele Stunden Unterricht, abends korrigieren, aber kein fester Job.

#### Abschnitt 3

1. Ihre Studenten kommen aus China, Russland, Japan und Südamerika.

- 2. Sie arbeitet gein mit Menschen und mag fremde Kulturen.
- 3. Frau Werner und die Studenten machen oft Projekte:
- 4. Die Studenten finden die Projekte gut.
- 5. Sie arbeitet mit Lehrbüchern und Wörterbüchern, mit Video und CDs.
- 6. Sie besuchen den Bahnhof, ein Kaufhaus, das Theater dort kann man Deutsch lernen.
- 7. Die Studenten arbeiten auch mit Computern.

Abschnitt 4

1. Susan Hein, Callcenter-Agentin

Abschnitt 5

1. Ich muss beruflich viel telefonieren.

2. Ich kann Englisch und Spanisch sprechen, also bekomme ich die Anrufe aus Großbritannien, Spanien, Südamerika und den USA.

3. Wir beraten unsere Kunden am Telefon, informieren sie über Flugzeiten und reservieren Flugtickets.

4. Meine Kolleginnen und ich sitzen zusammen in einem Büro.

5. Ich arbeite im Lufthansa-Callcenter in Kassel.

Abschnitt 6

1. Wir müssen am Telefon immer freundlich sein, das ist nicht leicht.

2. Ich habe dann wenig Zeit für meine Familie

3. Meine Tochter ist Ieider keine Hilfe im Haushalt- sie kann stundenlang telefonieren, aber sie kann nicht kochen!

4. Unsere Arbeitszeit ist floxibel, aber wir müssen manchmal auch am Wochenende arbeiten.

Reihenfolge der Satze: ..

Abschnitt 7

1. Jan Jacobsen, Sport- und Fitnesskaufmann.

l~eihenfofge der S<Jlze

#### Abschnitt 8

1. Ich bin Trainer und leite jeden Dienstag und Donnerstag einen Aerobic-Kurs.

2. Mein Beruf ist sehr interessant.

3. Ich schreibe einer Plan für die Sportkurse oder organisiere auch mal eine Party.

4. Meine Arbeitszeit ist von 10 bis 20 Uhr mit zwei Stunden Mittagspause.

5. Ich arbeite in einem Fitness-Studio in Bochum.

6. lch kontrolliere die Sportgerate und berate unsere Mitglieder.

Reihenfolge der Satze:.

Abschnitt 9

1. Wir können dort zusammen das Showprogramm organisieren und unsere Sportkurse planen.

2. Das ist unsere Chance!

3. Sie ist auch Aerobic-Trainerin.

4. Im nächsten Jahr arbeiten wir zusammen als Animateure in einem Sport-club in Spanien.

5. Ich mag meinen Beruf, aber ich kann meine Freundin nicht oft treffen.

6. lch arbeite auch oft am Samstag, aber am Sonntag muss ich nicht arbeiten.

Reihenfol']e der Satze

#### Ergänzen Sie bitte die bestimmten Artikel und die unbestimmten Artikel: (insgesamt 32 Aufgaben)

Textlänge: 260 Wörter

(1) Rattenfänger von Hameln

Im Jahre 1284 kam \_\_\_\_\_\_(2) seltsam aussehender Mann nach Hameln. Er hatte bunte Kleider an und sagte: "Ich bin Rattenfänger; für 1000 Taler werde ich \_\_\_\_\_\_(3) Stadt von allen Mäusen und Ratten befreien."

(4) Bürger (5) Stadt versprachen ihm (6) Lohn, (7) er verlangte, und  $(8)$  Rattenfänger zog  $(9)$  Pfeifchen heraus und fing an zu pfeifen. Da kamen gleich \_\_\_\_\_\_(10) Ratten und Mäuse aus allen Häusern heraus und sammelten sich um ihn. Er ging pfeifend aus  $(11)$  Stadt hinaus und in  $(12)$  Fluss Weser hinein.  $(13)$ große Schar von Tieren folgte ihm ins Wasser und ertrank.

Aber als \_\_\_\_\_\_(14) Ratten und Mäuse verschwunden waren, wollten \_\_\_\_\_\_(15) Bürger (16) Rattenfänger seinen Lohn nicht bezahlen. Ohne \_\_\_\_\_(17) Wort ging er davon. Einige Zeit später, im Juni, kam er jedoch, als Jäger verkleidet, nach Hameln zurück, alle Erwachsenen in \_\_\_\_\_(18) Kirche waren, ließ er seine Pfeife wieder durch \_\_\_\_\_(19) Stadt ertönen.

Diesmal kamen nicht \_\_\_\_\_\_(20) Ratten und Mäuse, sondern \_\_\_\_\_(21) Kinder, Jungen und Mädchen, in großer Zahl angelaufen. Diese führte er, immer spielend, zum Osttor \_\_\_\_\_(22) Stadt hinaus zu \_\_ \_\_(23) Berg, wo er mit ihnen verschwand. Nur zwei Kinder kamen zurück, weil sie zurückgeblieben waren: \_\_\_\_\_(24) \_\_\_\_(25) war blind, so dass es \_\_\_\_\_(26) Platz nicht zeigen konnte; (27) andere war stumm, so dass es nichts erzählen konnte. Und \_(28) kleiner Junge war \_\_\_\_\_\_(29) Unglück ganz entgangen, weil er zurückgelaufen war, um seinen Mantel zu holen.

 $(30)$  Rattenfänger hat  $(31)$  Kinder in  $(32)$  Höhle geführt und ist Man sagt, \_\_ mit ihnen bis nach Siebenbürgen in Rumänien gewandert. Mehr als 130 Kinder waren verloren.

#### Ergänzen Sie bitte die bestimmten Artikel und die unbestimmten Artikel: (insgesamt 32 Aufgaben) -Kontrollblatt-

Textlänge: 260 Wörter

Der (1) Rattenfänger von Hameln

Im Jahre 1284 kam ein (2) seltsam aussehender Mann nach Hameln. Er hatte bunte Kleider an und sagte: "Ich bin Rattenfänger; für 1000 Taler werde ich die (3) Stadt von allen Mäusen und Ratten befreien."

Die (4) Bürger der (5) Stadt versprachen ihm den (6) Lohn, den (7) er verlangte, und der (8) Rattenfänger zog ein (9) Pfeifchen heraus und fing an zu pfeifen. Da kamen gleich die (10) Ratten und Mäuse aus allen Häusern heraus und sammelten sich um ihn.

Er ging pfeifend aus der  $(11)$  Stadt hinaus und in den  $(12)$  Fluss Weser hinein. Die  $(13)$  große Schar von Tieren folgte ihm ins Wasser und ertrank.

Aber als die (14) Ratten und Mäuse verschwunden waren, wollten die (15) Bürger dem (16) Rattenfänger seinen Lohn nicht bezahlen. Ohne ein (17) Wort ging er davon.

Einige Zeit später, im Juni, kam er jedoch, als Jäger verkleidet, nach Hameln zurück, alle Erwachsenen in der (18) Kirche waren, ließ er seine Pfeife wieder durch die (19) Stadt ertönen. Diesmal kamen nicht die (20) Ratten und Mäuse, sondern die (21) Kinder, Jungen und Mädchen, in großer Zahl angelaufen. Diese führte er, immer spielend, zum Osttor der (22) Stadt hinaus zu einem (23) Berg, wo er mit ihnen verschwand. Nur zwei Kinder kamen zurück, weil sip zurückgeblieben waren: Das (24) eine (25) war blind, so dass es den (26) Platz nicht zeigen konnte; das (27) andere war stumm, so dass es nichts erzählen konnte. Und ein (28) kleiner Junge war dem (29) Unglück ganz entgangen, weil er zurückgelaufen war, um seinen Mantel zu holen.

Man sagt, der (30) Rattenfänger hat die (31) Kinder in eine (32) Höhle geführt und ist mit ihnen bis nach Siebenbürgen in Rumänien gewandert. Mehr als 130 Kinder waren verloren.

## DAFTAR HADIR PESERTA **DALAM RANGKA WORKSHOP** "Sosialisasi Topik Tugas Akhir, strategi dan kiat Penulisan Tugas Akhir Mahasiswa" JURUSAN PENDIDIKAN BAHASA JERMAN FBS UNY KAMIS, 20 OKTOBER 2011

## **BIDANG: PENDIDIKAN**

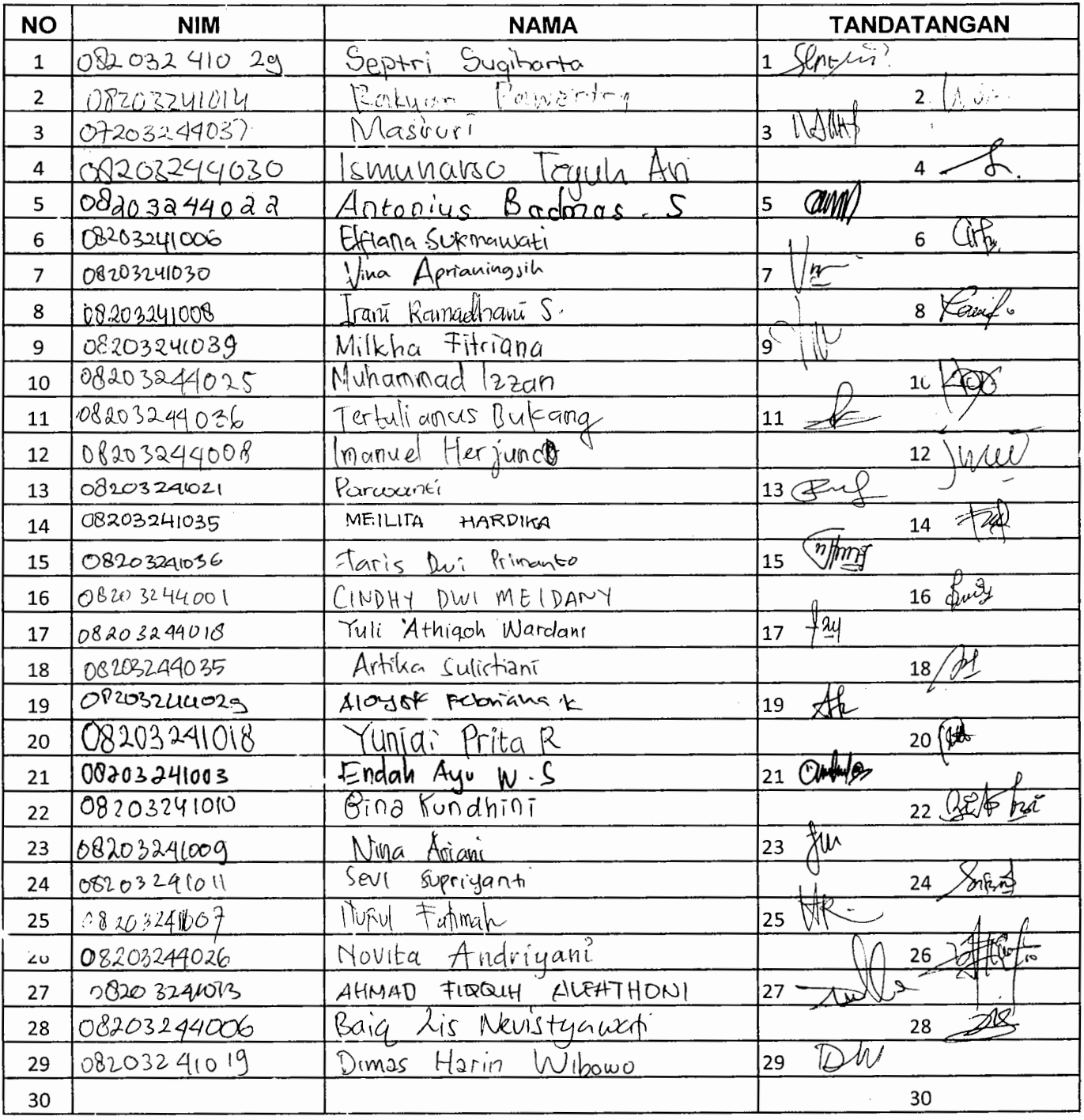

## **DAFTAR HADIR PESERTA** DALAM RANGKA WORKSHOP "Sosialisasi Topik Tugas Akhir, strategi dan kiat Penulisan Tugas Akhir Mahasiswa" JURUSAN PENDIDIKAN BAHASA JERMAN FBS UNY KAMIS, 20 OKTOBER 2011

## **BIDANG: PENDIDIKAN**

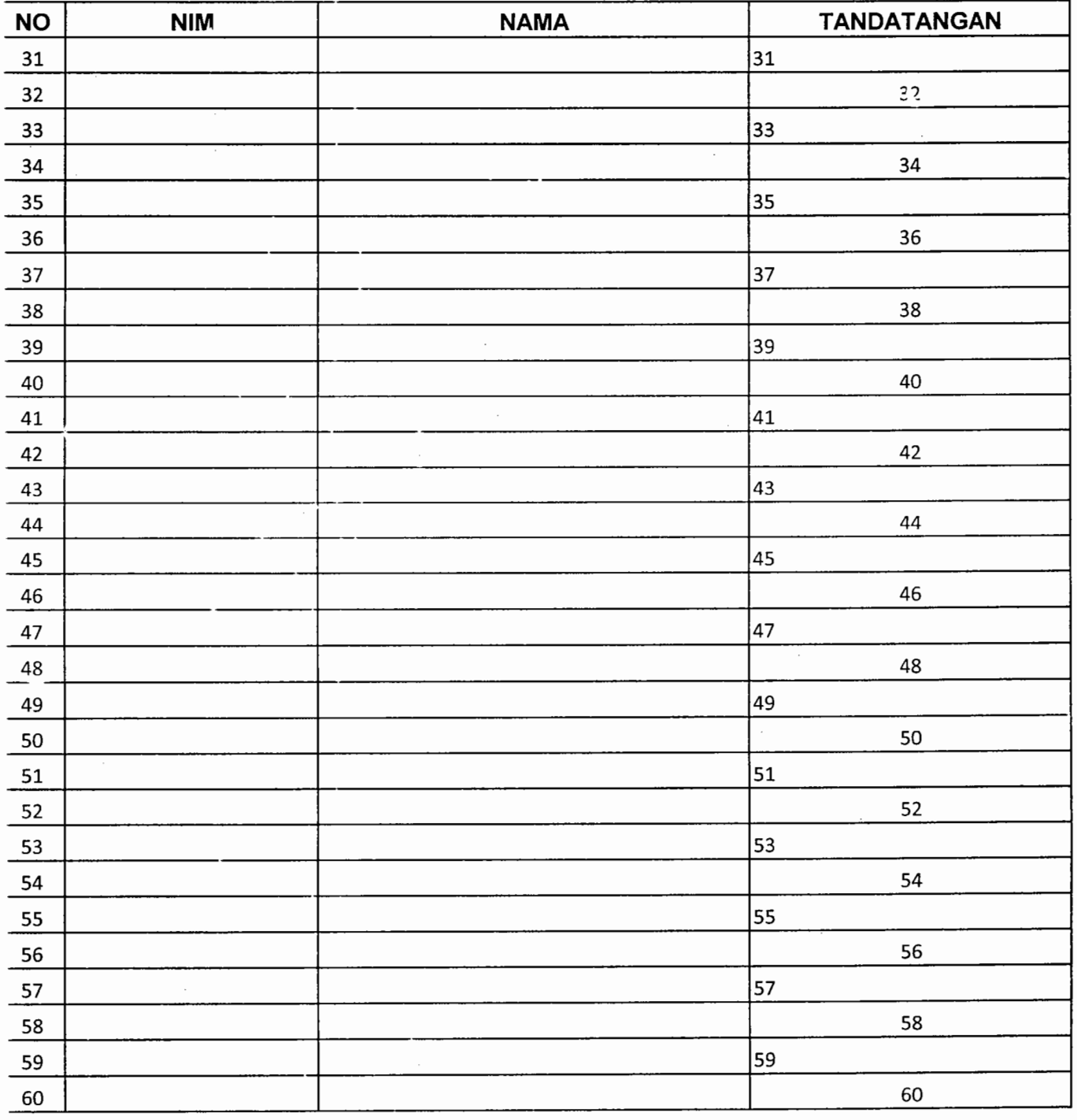

## DAFTAR HADIR PESERTA DALAM RANGKA WORKSHOP "Sosialisasi Topik Tugas Akhir, strategi dan kiat Penulisan Tugas Akhir Mahasiswa" JURUSAN PENDIDIKAN BAHASA JERMAN FBS UNY KAMIS, 20 OKTOBER 2011

## BIDANG : PENDIDIKAN

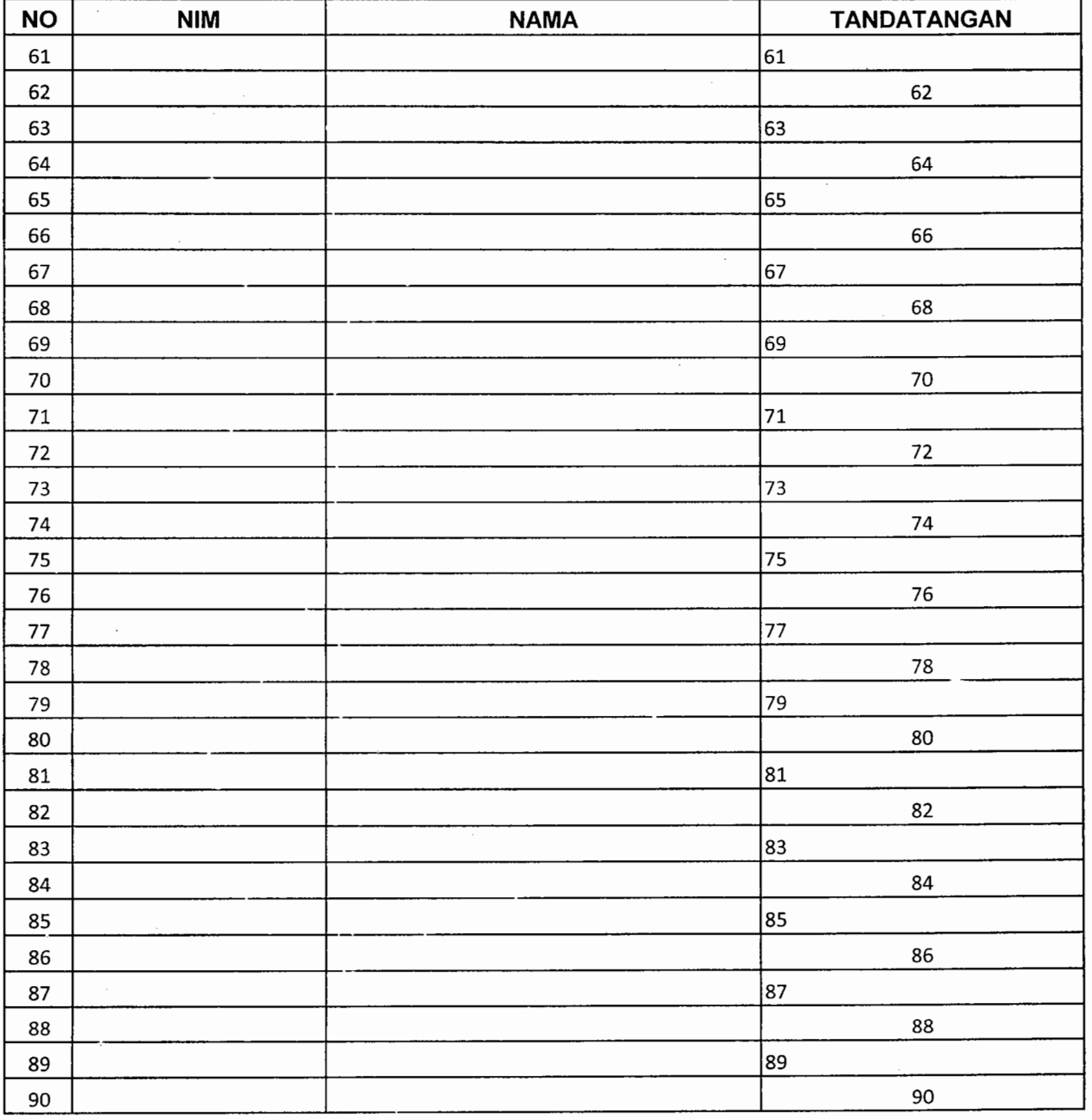

## **DAFTAR HADIR PESERTA DALAM RANGKA WORKSHOP "Sosia/isasi Topik Tugas Akhir, strategi dan kiat Penulisan Tugas Akhir Mahasiswa" JURUSAN PENDIDIKAN BAHASA JERMAN FBS UNY KAMIS, 20 OKTOBER 2011**

## **BIDANG : SASTRA**

 $\mathbb{R}$ 

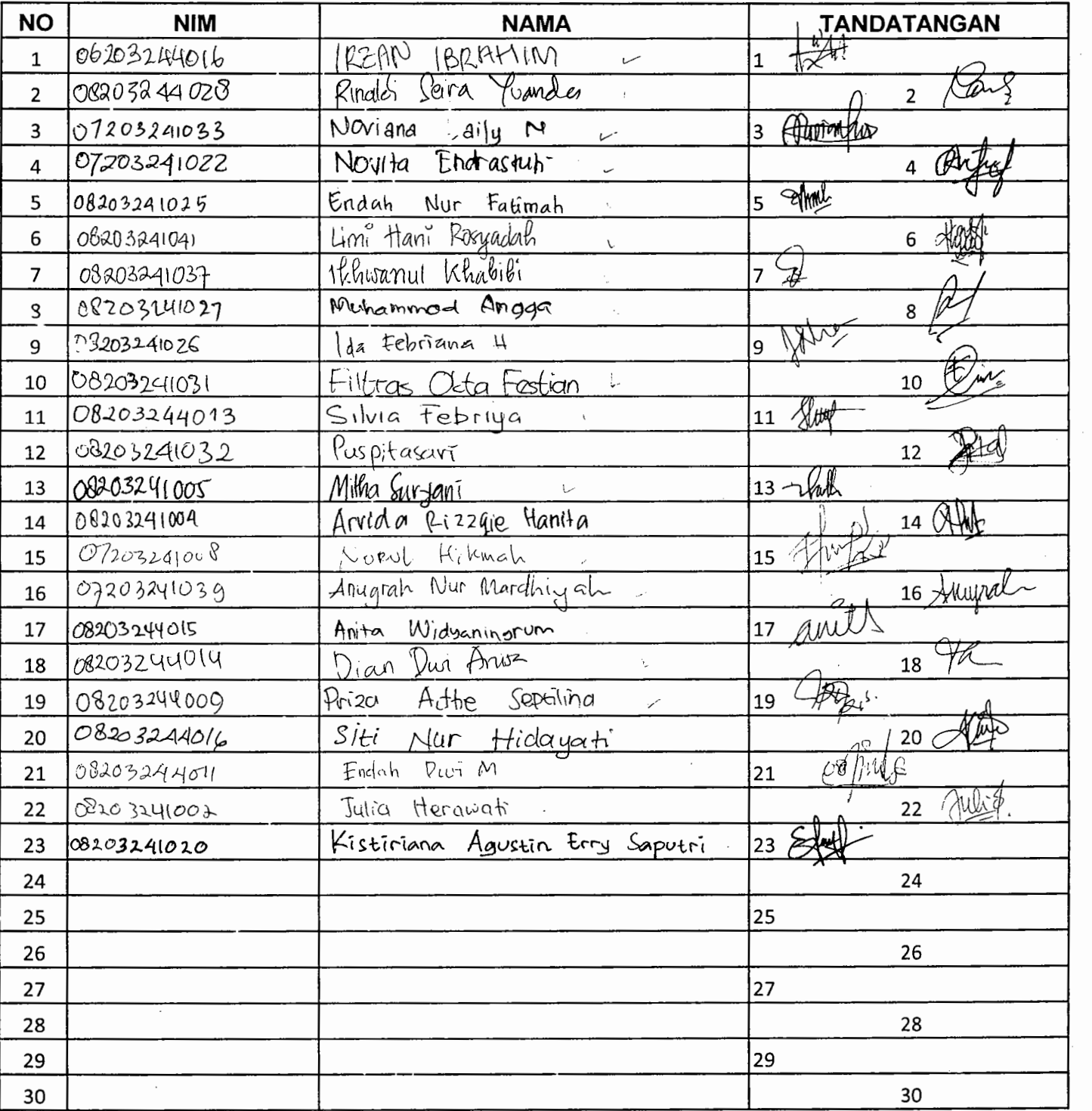

## **DAFTAR HADIR PESERTA DALAM RANGKA WORKSHOP "Sosialisasi Topik Tugas Akhir, strategi dan kiat Penulisan Tugas Akhir Mahasiswa" JURUSAN PENDIDIKAN BAHASA JERMAN FBS UNY KAMIS, 20 OKTOBER 2011**

## **BIDANG : SASTRA**

i S

. <sup>~</sup>

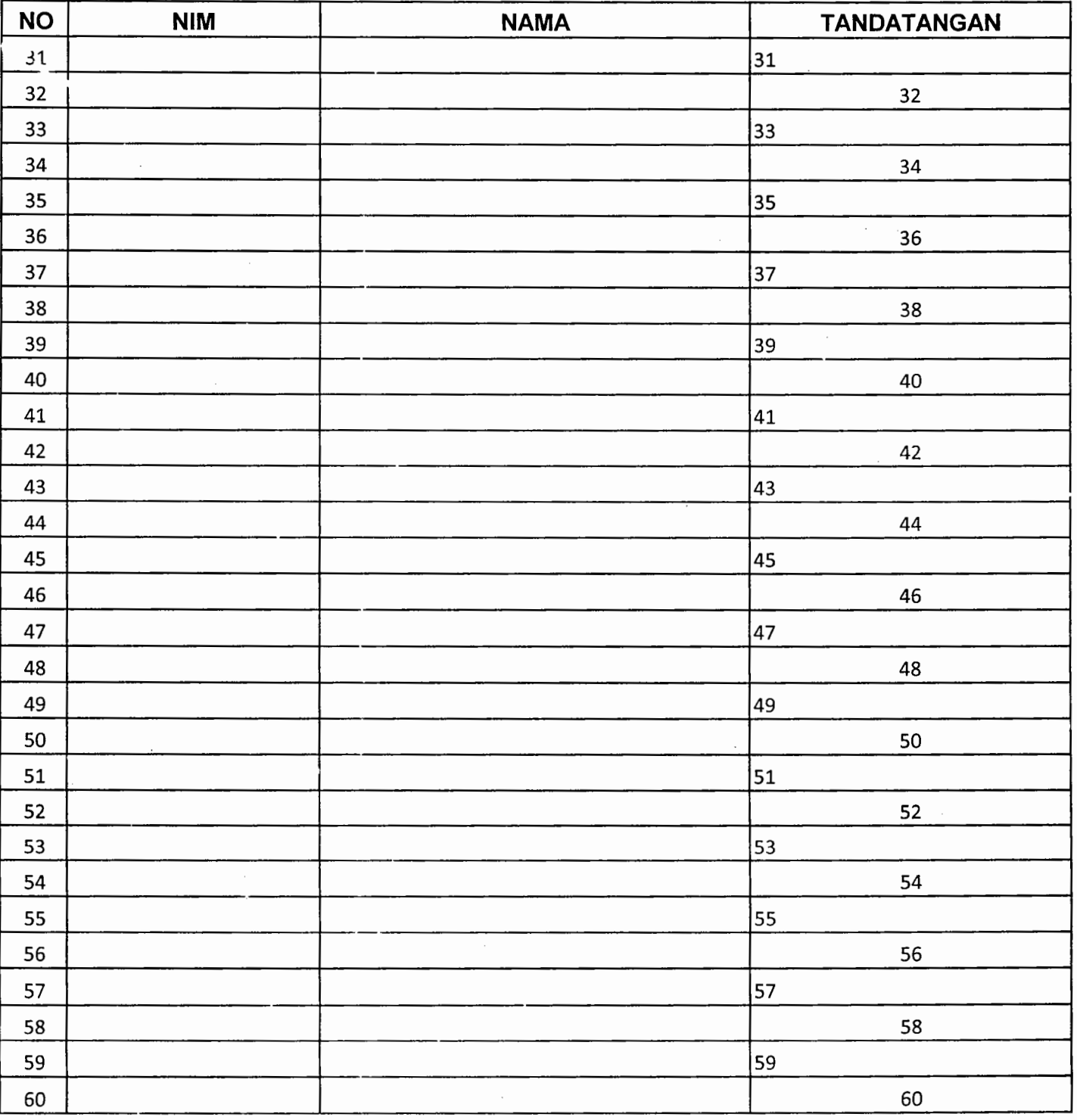

Ketua Jurusan,

Prof. *Dr. Pratomo Widodo* NIP 19810930 198703 1 004

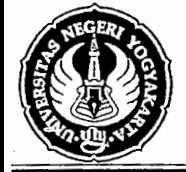

Strategic and an annual

 $\bullet$ 

**j** 

TIM PENGABDIAN PADA MASYARAKAT **"ARBEITSBLJi.TTER PER MOUSEKLICK''**  JURUSAN PENDIDIKAN BAHASA JERMAN - FAKULTAS BAHASA DAN SENI UNIVERSITAS NEGERI YOGYAKARTA Alamat: Kampus Karangmalang Telp. 550843 Psw 512

and the company of the company

and the second complete the second complete the second control of the second control of the second control of <br>The second control of the second control of the second control of the second control of the second control of

**Daftar Hadir Peserta PPM Jurusan Pend. Bhs. Jerman FBS UNY Sabtu, 24 September 2011 D rea mla b FBS - UNY** 

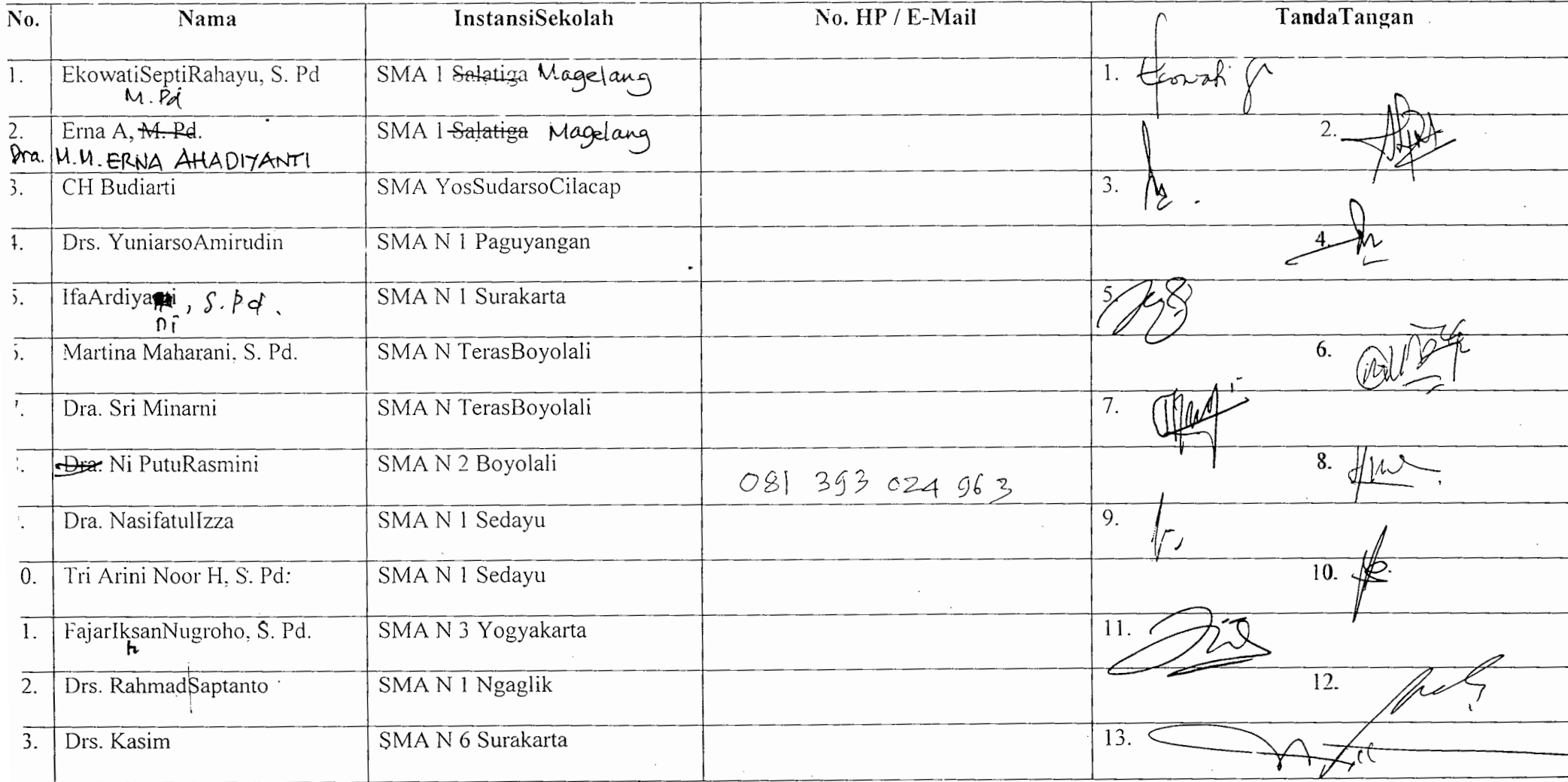

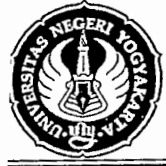

#### TIM PENGABDIAN PADA MASYARAKAT **"ARBEITSBLATTER PER MOUSEKL/CK"**  JURUSAN PENDIDIKAN BAHASA JERMAN - FAKULTAS BAHASA DAN SENI UNIVERSITAS NEGERI YOGYAKARTA Alamat: Kampus Karangmalang Telp. 550843 Psw 512

 $\alpha$  , and the contract of the contraction of the contract contract  $\alpha$  . The contract of  $\alpha$ 

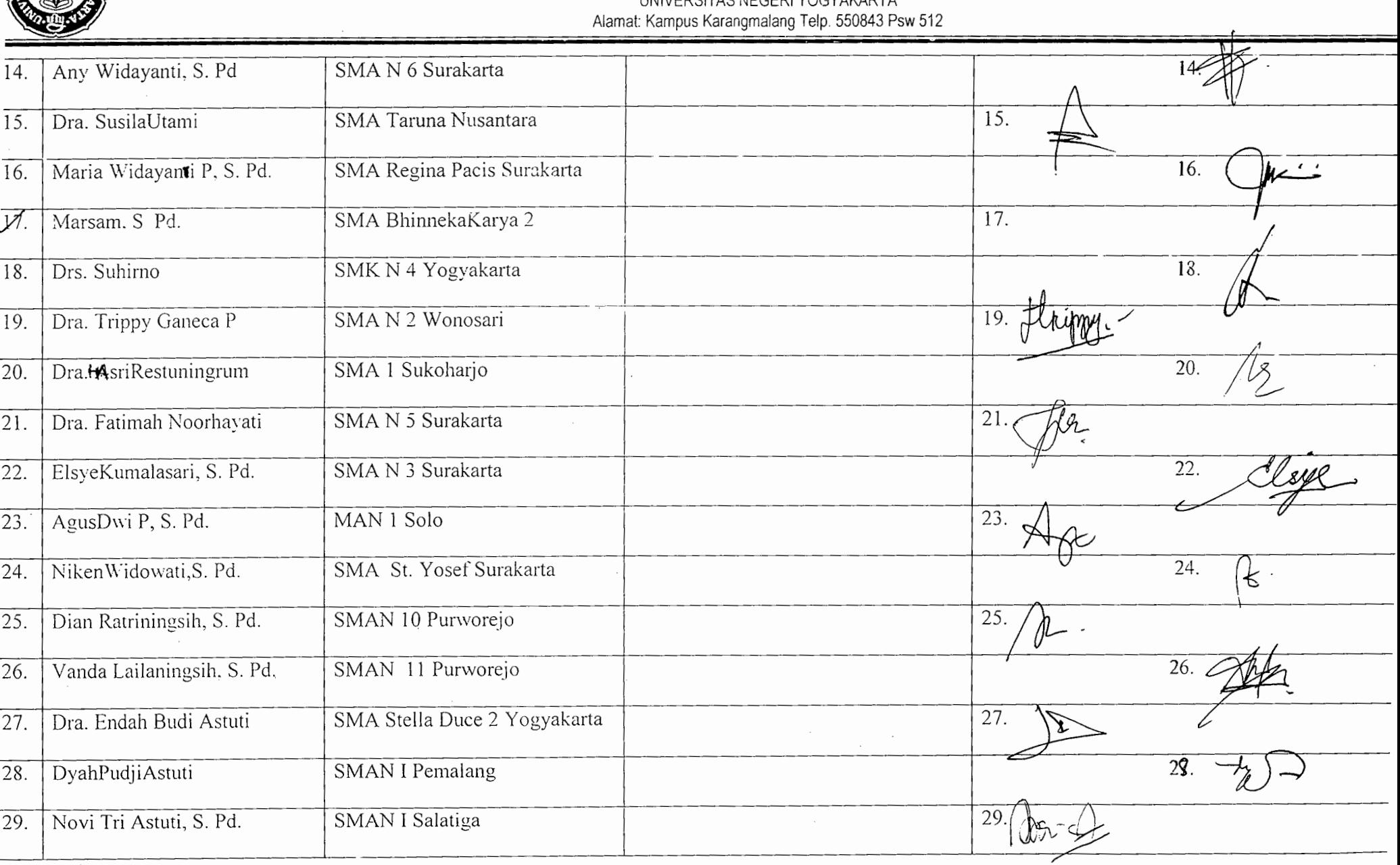

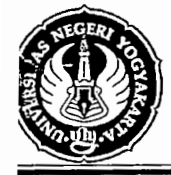

#### TIM PENGABDIAN PADA MASYARAKAT "ARBEITSBLÄTTER PER MOUSEKLICK" JURUSAN PENDIDIKAN BAHASA JERMAN - FAKULTAS BAHASA DAN SENI UNIVERSITAS NEGERI YOGYAKARTA Alamat: Kampus Karangmalang Telp. 550843 Psw 512

we consider an analysis of  $\ell$  ,  $\ell$  ,  $\ell$  ,  $\ell$  ,  $\ell$  ,  $\ell$  ,  $\ell$  ,  $\ell$  ,  $\ell$  ,  $\ell$  ,  $\ell$  ,  $\ell$  ,  $\ell$  ,  $\ell$  ,  $\ell$  ,  $\ell$  ,  $\ell$  ,  $\ell$  ,  $\ell$  ,  $\ell$ 

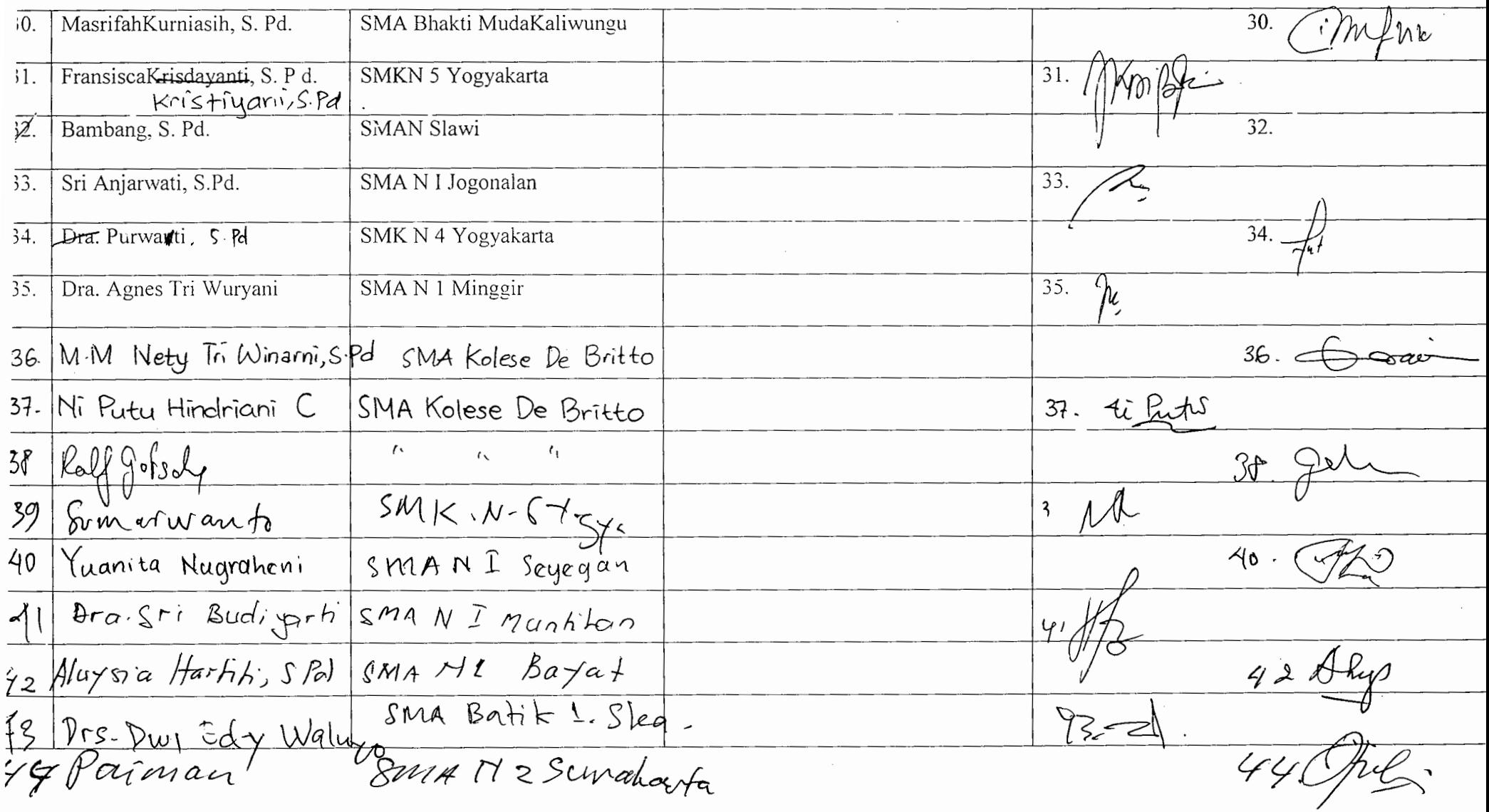

 $45 -$ 

 $\cdot$ 

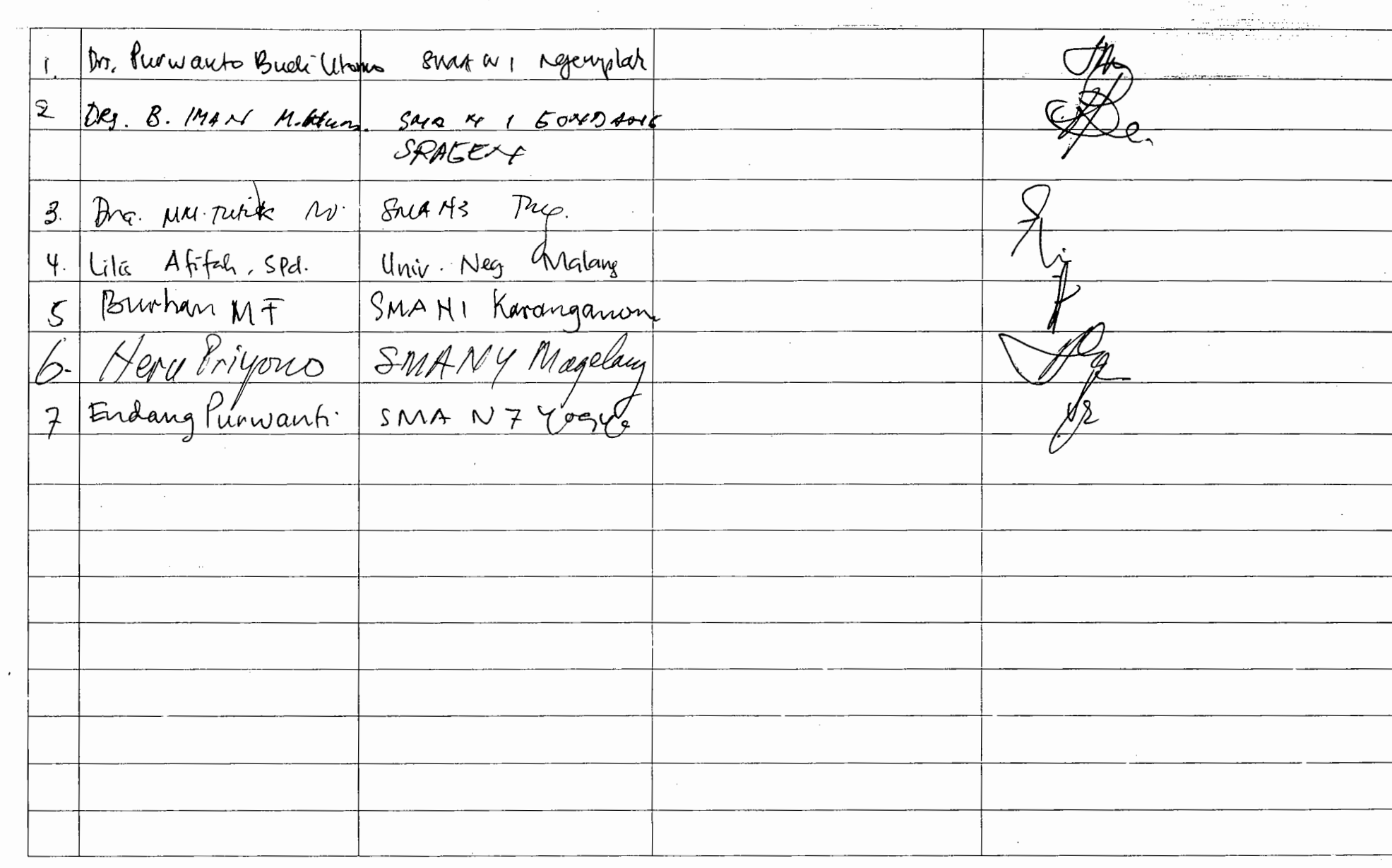

ستدور شعرعا میروند.<br>ا

 $-100 - 100 - 100$ 

 $\bullet$ 

 $\bullet$ 

 $\mathcal{L} = \mathcal{L} \times \mathcal{L} = \mathcal{L} \times \mathcal{L}$ 

 $\sim$ 

# **DAFTAR HADIR**

# **Seminar· Laporan PPM .Junrsan**

Hari, tgl : Selasa, 25 Oktober 2011

<sup>~</sup>

Tempat : Jurusan Pendidikan Bahasa Jerman FBS, UNY

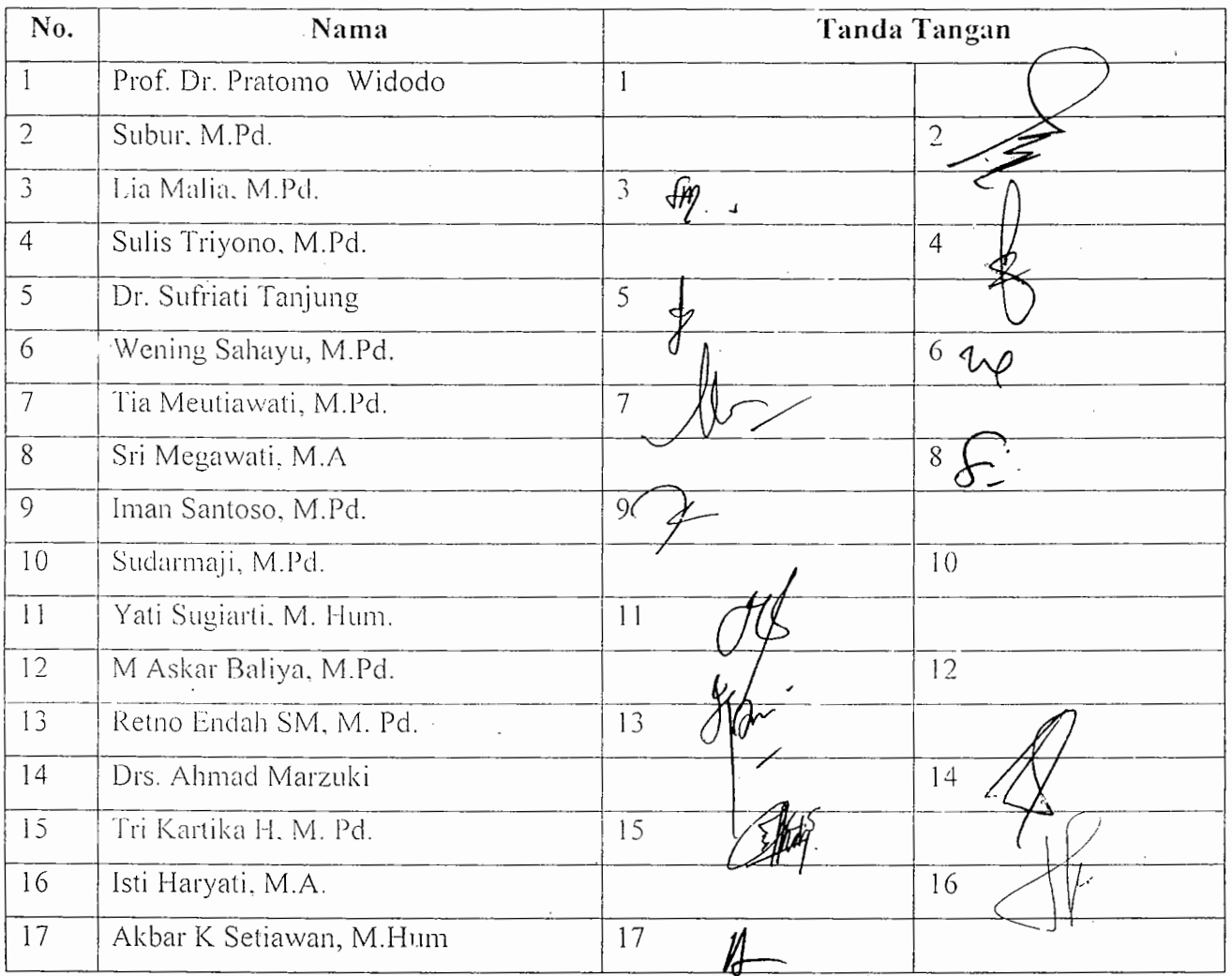